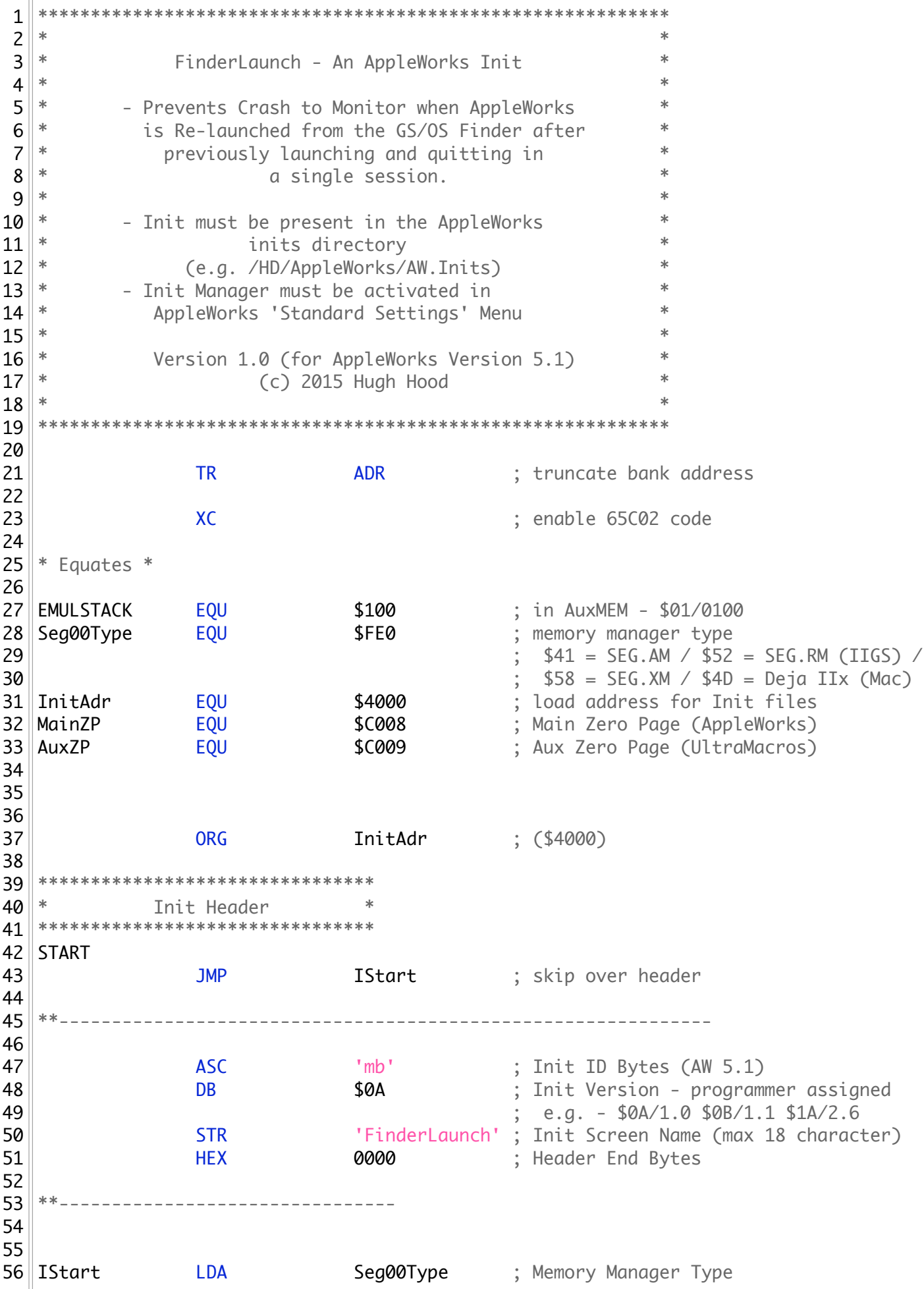

57 CMP **#\$52** ; Is it Apple IIGS? (SEG.RM) 58 BNE Done ; disregard - IIGS only 59 60 SEI SEI ; disable interrupts 61 LDA #\$7F ; change value to start halfway 62 STA AuxZP ; switch in AuxZP and LC 63 ; (UltraMacros runs in AuxMEM) 64 || STA STA EMULSTACK ; store MainZP Stack pointer here 65 ; when AuxZP and LC are in use 66 67 68 STA MainZP ; switch in MainZP and LC 69 ; (AppleWorks runs in MainMEM) 70 CLI CLI ; re-enable interrupts 71 72 \*-----------------------------------------------------------  $73$   $*$  $74$  \* NOTE: For background information on this issue, see page 152-153 of the  $75$  \* Apple IIe Technical Reference Manual, page 13 of the Apple IIas 76 \* Firmware Reference Manual, IIgs Tech Note #88, GS/OS source code  $77$  \* for 'GQuit', and GSBug revision notes for Version 1.5b15. 78 \* 79  $*$  After quitting AppleWorks and returning to the GS/OS Finder, the location, 80 \* \$01/100, also called EMULSTACK, [and 'mnemstkptr' in the GS/OS GQuit/P8Quit 81  $*$  source code] is set to the value of the stack pointer, which will contain 82  $*$  either a \$B2 (AW 5.1) or a \$B4 (AW 3.0 with Ultra4). 83 \* 84  $*$  This value is NOT placed there by AppleWorks, but by GS/OS, which is using 85  $*$  a routine located at \$E0/D8AD in language card Bank 0 memory. This routine 86  $*$  reads the value of the page 1 stack pointer and saves it at EMULSTACK.  $87$   $*$ 88<sup> $||$ \*</sup> By convention, EMULSTACK is SUPPOSED to receive the value of MAIN zero page 89  $*$  stack pointer prior to a program's switching in the AUXMEM zero page and  $90$   $*$  stack. This allows interrupting programs (and certain IIGS tools), when  $91$  \* called while the AUXMEM zero page and stack are active, to set the correct  $92$  \* stack pointer prior to switching back to the MAIN zero page stack to  $93$  \* accomplish their task(s). AppleWorks, however, does not follow this **94 \*** convention when switching between the MAIN and AUXMEM zero page and stack,  $95$  \* even though UltraMacros, when enabled, makes use of the AUXMEM zero page  $96$   $*$  and stack, and obviously must have some other method of preserving the  $97$  \* respective stack pointers prior to switching back and forth. 98  $*$  (Probably MainStackPtr @ \$B4FC in Main Memory)  $99$   $*$ 100 \* Consequently, upon a SECOND launch of AppleWorks an interrupting program or 101 \* tool will find an INCORRECT value (\$B2 or \$B4) in EMULSTACK, but will assume 102  $*$  that it is in fact a valid stack pointer for the MAIN stack, and will make 103  $\|$ \* use of the stack from \$01B2/B4 - \$0100 for servicing the interrupt.  $104$   $*$ 105  $*$  Since it is not valid, and very likely to be too 'high' on the stack, the 106  $*$  end result is that the MAIN zero page stack is corrupted when AppleWorks  $107$  \* regains control. AppleWorks generally crashes at this point.  $108$   $*$ 109 \* By setting EMULSTACK to \$7F prior to starting AppleWorks, we can ensure 110  $*$  that any interrupting routines will ONLY use stack space between \$0100-\$017F, 111 $\|$ \* and leaving \$0180-\$01FF for AppleWorks' exclusive use.  $112$   $*$ 

113  $\|*$  Credit for this 'technique' belongs to Glen Bredon, who implemented it in 114 \* his PS.16.TO.8 from ProSEL 16 as a pre-launch to ANY ProDOS 8 program  $115$  \* launched from GS/0S.  $116$   $*$ 117 \*----------------------------------------------------------- 118 119 Done RTS ; back to Init Manager 120 121 PatchEnd EQU \* 122 SAV I.FINDERLAUNCH 123 LST OFF 124  $125$  END 126